How To Get Rid A Virus On Your [Computer](http://my.manualget.ru/to.php?q=How To Get Rid A Virus On Your Computer) >[>>>CLICK](http://my.manualget.ru/to.php?q=How To Get Rid A Virus On Your Computer) HERE<<<

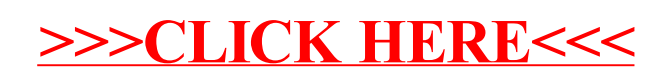